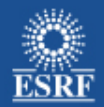

# **Data Analysis and Management Project The silx library: IO**

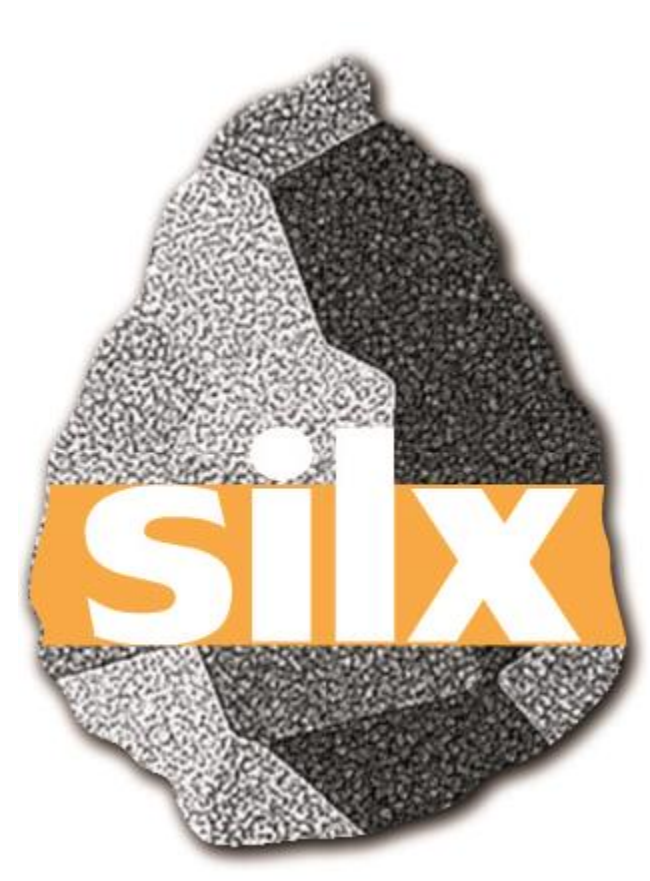

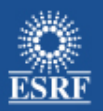

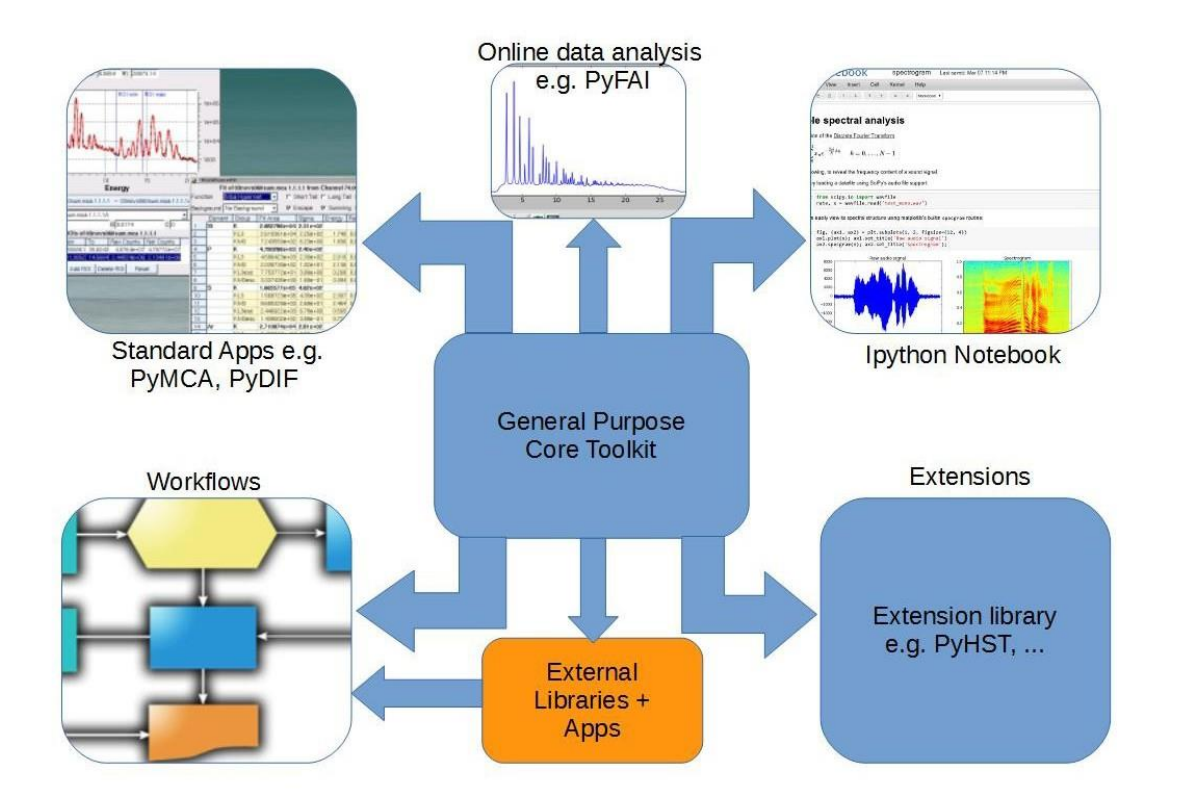

- Provide, document and maintain a set of tools for software development
- Train staff and users on their use
- Simple and accessible to scientists

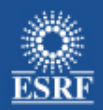

# **Summary**

- Introduction to ESRF data formats
	- SPEC file format (aka specfile)
	- ESRF Data Format (aka EDF)
	- $-$  HDF5
	- NeXus Convention
- Proposed Approaches for silex library
- Your feedback

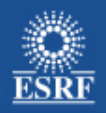

# **SPEC file format**

Until recently SPEC was the only acquisition sequencer used at the ESRF

- Its default data format is ASCII based
- SPEC provides functions to write other formats like EDF and HDF5

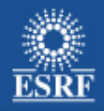

# **SPEC file layout**

A complete SPEC file contains one file header and one or several scan headers

File header is introduced by the characters #F

Scan header starts by the characters #S and is preceded by a newline character :  $\ln$ 

Every line in the file ends by  $\n\alpha$  (newline character)

WARNING: No effort is made nor it is intended to be made to support \r\n ending

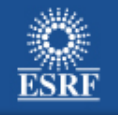

#F /mntdirect/\_data\_id03\_inhouse/2006/Jul06/balmes/CuZnO/CuZnO\_2.spec #E 1145450191 #D Sat Jul 22 13:05:06 2006 #C sixcvertical User = opid03 #O0 Delta Theta Chi Phi mu Gamma dummy Mutrans #O1 bver bhor xt yt zax a2theta ath atran #O2 delsl gamsl fs3 fs4 pssvo pssvg pssho psshg #O3 eh1\_ao1 eh1\_ao2

SPEC supports a space in names  $\rightarrow$  Separation between names is two spaces.

- $#F \rightarrow$  Original name of the file when generated
- $#F \rightarrow FPOCH$
- $#D \rightarrow$  Date
- $\#\mathsf{C} \to \mathsf{Comment}$  line, they can be anywhere in the file
- #O… -> Names of all the motors in the SPEC session (in this case named sixcvertical

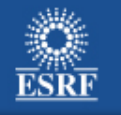

#S 1 ascan zax -0.73 -0.23 20 1 #D Sat Jul 22 13:11:07 2006 #T 1 (Seconds) #G0 13 0 1 0.0007850334972 0.0006321396896 0.9999994921 0 0 0 0 0 0 600 0 0 1 143.6 #G1 3.25 3.25 5.207 90 90 120 2.232368448 2.232368448 1.206680489 90 90 60 1 1 2 -1 2 2 26.132 7.41 - 88.96 1.11 1.000012861 15.19 26.06 67.355 -88.96 1.11 1.000012861 15.11 0.723353 0.723353 #G3 0.06337923671 0.027529133 1.206191273 -1.43467075 0.7633438883 0.02401568018 -1.709143587 - 2.097621783 0.02456954971 #G4 0 0 0 0.723353 0 0 0 0 180 88.96 -1.11 1 0 0 0 0 0 0 0 0 0 -180 -180 -180 -180 -180 -180 0 #Q 0 0 0 #P0 0 0 -88.96 1.11 0 0 0 167 #P1 0 0 -1.5 -2 -0.73 5.25 7 0 #P2 2 2 -30 -60 0.22 0.2 5.12 0.2 #P3 0 0 #N 23 #L zax H K L Epoch Seconds det attn dtime detc ndetc delcnt thent mucnt gament tthent inbeam outbeam eh1 ai1 eh1 ai1 SRcurr phd3 mon

 $#S \rightarrow Command$  used

 $#D \rightarrow$  Date

- $#T$   $\rightarrow$  Preset acquisition time
- $#G \rightarrow$  Diffractometer geometry parameters (if any)
- $#O \rightarrow HKL$  (if enabled)
- $\#P \to$  Position of all the motors at the beginning of the scan

#N and #L -> Number and names of all the labels associated to the following data

-0.73 0 0 0 8116476 1 246553 15 0.25528 6.1599787e+11 8962185.1 0 0 0 0 0 7.4479203e-08 0 0 0 86.223145 68733 625307 -0.705 0 0 0 8116478 1 246496 15 0.25625 6.1585546e+11 8955683.1 0 0 0 0 0 7.44975e-08 0 0 0 86.219574 68767 624960 -0.68 0 0 0 8116479 1 245717 15 0.253826 6.1390918e+11 8944680.1 0 0 0 0 0 7.4302001e-08 0 0 0 86.216827 68634 623641 -0.655 0 0 0 8116481 1 245946 15 0.25388 6.1448132e+11 8931804 0 0 0 0 0 7.4408902e-08 0 0 0 86.211464 68797 624420 -0.63 0 0 0 8116483 1 245795 15 0.254015 6.1410405e+11 8936842.3 0 0 0 0 0 7.4502097e-08 0 0 0 86.209305 68716 624237 -0.605 0 0 0 8116484 1 243979 15 0.251457 6.0956689e+11 8864880.1 0 0 0 0 0 7.4416498e-08 0 0 0 86.205849 68762 624042 -0.58 0 0 0 8116486 1 241508 15 0.249518 6.0339324e+11 8760573.2 0 0 0 0 0 7.4274503e-08 0 0 0 86.201073 68876 624377 -0.555 0 0 0 8116488 1 235118 15 0.240175 5.8742821e+11 8528655.6 0 0 0 0 0 7.4428797e-08 0 0 0 86.197807 68877 624321 -0.53 0 0 0 8116490 1 211161 15 0.211069 5.2757308e+11 7672228 0 0 0 0 0 7.4130902e-08 0 0 0 86.191887 68764 623696

Immediately follows the line containing the labels (line introduced by #L

Each line corresponds to one acquisition point

Only numbers are allowed (no NaN …)

Number of values must match number of labels

# **SPEC MCA Support**

Special entries were added to specfile to handle saving of Multichannel Analyzer data They start with the symbol @

Lines starting by @A in the data block denote the beginning of a set of MCA values First channel is 0 unless specified by the #@CHANN key in the header

Calibration (in the form  $a + bx + c \times 2$ ) is found, if present, under #@CALIB

#F C:/titat/titat-2009/Xaloc-2013/Fluorescencia\ctrf6.mca #D Mon Sep 01 12:57:10 2014

#S 1 Fluoscan\_ctrf6-A.dat 2.1.1.2 #D Mon Sep 01 12:57:10 2014 #@MCA %16C #@CHANN 1024 0 1023 1 #@CALIB -0.1025283 0.01976545 0 @A 0.0000 0.0000 0.0000 0.0000 0.0000 0.0000 0.0000 0.0000 0.0000 0.0000 0.0000 0.0000 0.0000 0.0000 0.0000 3.0000 \ 12.0000 37.0000 96.0000 265.0000 522.0000 870.0000 1268.0000 1569.0000 1574.0000 1335.0000 889.0000 549.0000 278.0000 107.0000 49.0000 12.0000 \ 2.0000 0.0000 0.0000 1.0000 0.0000 0.0000 0.0000 0.0000 0.0000 7.0000 23.0000 26.0000 26.0000 22.0000 30.0000 24.0000 \ 29.0000 24.0000 26.0000 33.0000 24.0000 14.0000 17.0000 26.0000 21.0000 14.0000 17.0000 18.0000 21.0000 15.0000 19.0000 12.0000 \ ….

1.0000 0.0000 0.0000 0.0000 0.0000 0.0000 0.0000 0.0000 0.0000 0.0000 0.0000 1.0000 0.0000 0.0000 1.0000 0.0000

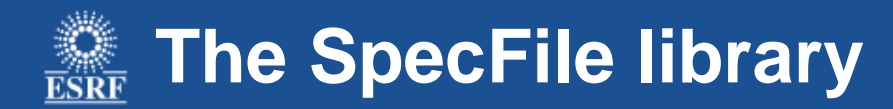

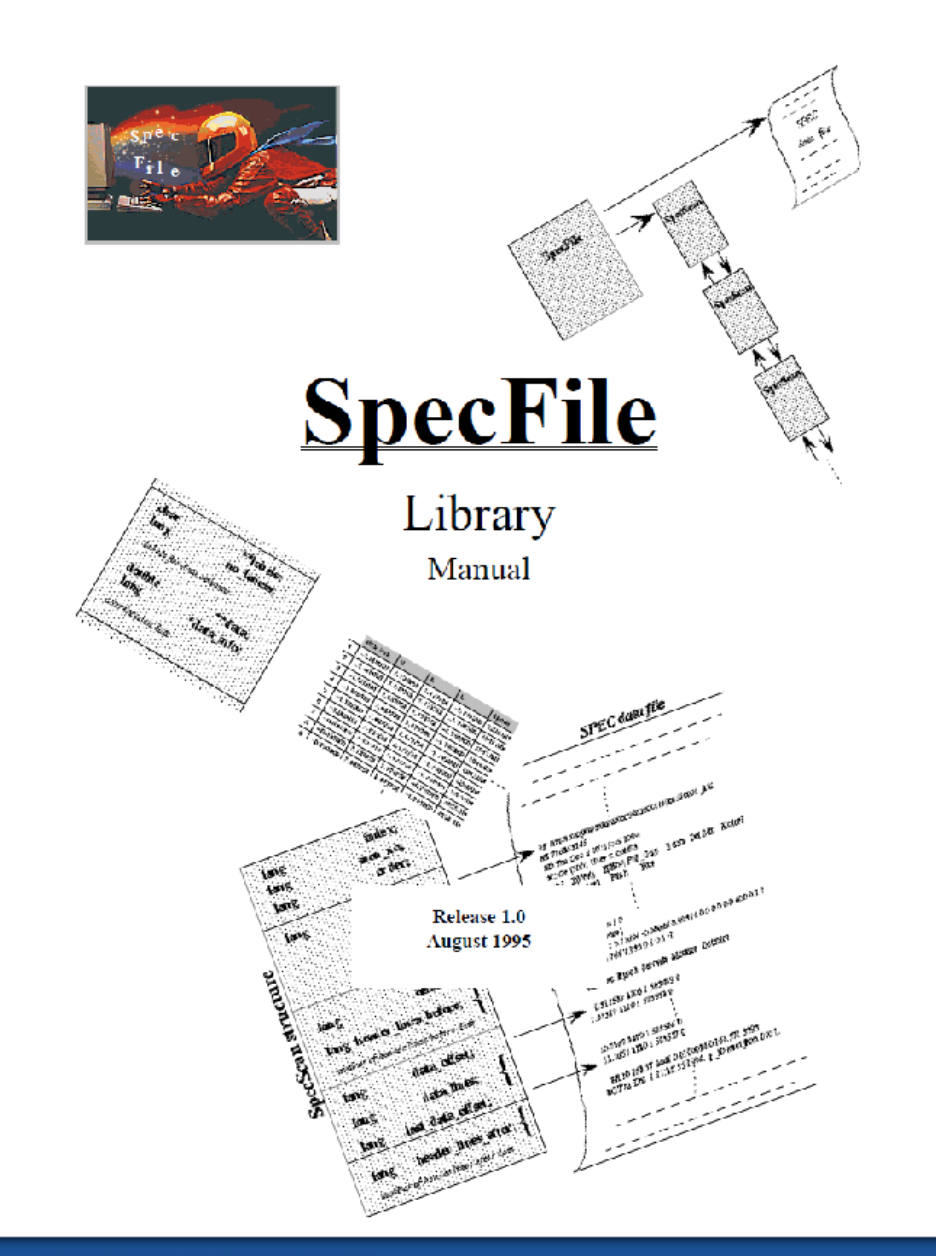

It is a C library with a Python binding

Mainly developed by Vicente Rey

Maintained by V. Armando Solé

from PyMca5.PyMca import specfilewrapper as specfile sf = specfile.Specfile(filename) sf.scanno()  $*$  +  $*$  +  $*$  +  $*$  +  $*$  +  $*$  +  $*$  +  $*$  +  $*$  +  $*$  +  $*$  +  $*$  +  $*$  +  $*$  +  $*$  +  $*$  +  $*$  +  $*$  +  $*$  +  $*$  +  $*$  +  $*$  +  $*$  +  $*$  +  $*$  +  $*$  +  $*$  +  $*$  +  $*$  +  $*$  +  $*$  +  $*$  +  $*$  +  $*$  +  $*$  + sf.allmotors()  $*$  +return the motor names  $scan = sf.\text{select}(1.1')$  #select the scan 1.1 if exists!!!  $scan = sfIO$  #select the first scan dir(scan)  $\ddot{a}$  =  $\ddot{b}$  =  $\ddot{b}$  =  $\ddot{c}$  =  $\ddot{c}$  =  $\ddot{b}$  =  $\ddot{c}$  =  $\ddot{d}$  =  $\ddot{d}$  =  $\ddot{c}$  =  $\ddot{d}$  =  $\ddot{d}$  =  $\ddot{d}$  =  $\ddot{d}$  =  $\ddot{d}$  =  $\ddot{d}$  =  $\ddot{d}$  =  $\ddot{d}$  =  $\ddot{d}$  =  $\dd$ scan.alllabels()  $#$  list the labels scan.data()  $\#$  retrieve all data scan.nbmca()  $*$  +returns the number of mca in the scan scan.mca(1)  $\#$  retrieve first mca scan.header(')  $\qquad \qquad \text{#return the complete scan header}$ scan.header('S')  $\qquad \qquad \qquad$  #return the specified line (#S) of the scan header

specfilewrapper provides access to other text based 1D formats using the same API

We have seen how SPEC file format was "pushed" to support 1D data …

The ESRF data format was originally intended to stock images

It consists of an ASCII header followed by binary data

That structure can be repeated as many times as images are stored in the file

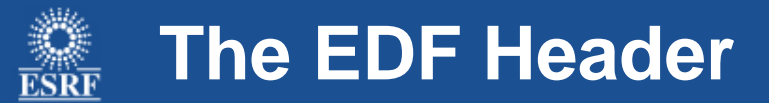

EDF headers must have a size that is a multiple of 512 bytes

The header starts by the sequence  $\{\nabla$  and ends by the sequence  $\{\nabla$ 

In between those delimiters, we find strings following the pattern  $Key = value$ ; n

In between those delimiters, we find strings following the pattern **Key = value ;\n**

Mandatory keys:

```
HeaderID = EH:000001:000000:000000 ;
Image = 1;
ByteOrder = LowByteFirst ;
DataType = FloatValue ;
Dim 1 = 256 ;
Dim 2 = 256 ;
Size = 67108864
```
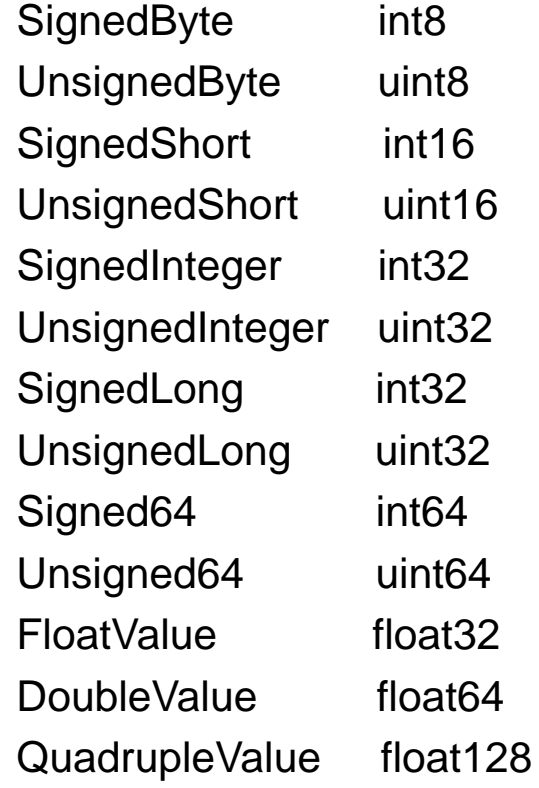

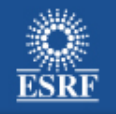

#### BCU macros foresee additional keys for storing positioners and counters in the header

counter\_pos = counter\_value1 counter\_value2 counter\_value3 counter\_value4  $\dots$ ;\n counter\_mne = counter\_name1 counter\_name2 counter\_name3 counter\_name4  $\dots$ ;\n motor\_pos = motor\_value1 motor\_value2 motor\_value3 motor\_value4  $\dots$ ;\n motor\_mne = motor\_name1 motor\_name2 motor\_name3 motor\_name4  $\dots$ ;\n

#### Raster scans can reduce the number of files using multiframe EDFs following a pattern

#### USER\_DEFINED\_ROOT\_NAME\_%04d\_%04d\_%04d.edf

Where the first index is the SCAN number, the second the detector number and the third the order number in the sequence of files.

The EdfFile module developed by the BCU.

The FabIO package developed as part of the Fable project (originally ID11 development)

Both approaches go beyond just reading EDF files.

They read several other image formats using the same API used to read EDF files.

**EdfFile** 

- Its most basic implementation consists on a single file reading and writing EDF
- It does not provide converters to other formats

FabIO

- Supports a larger amount of image formats and provide converters
- A complete description is available at:

http://dx.doi.org/10.1107/S0021889813000150

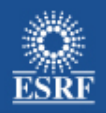

# **ESRF current situation: SPEC File Format**

Advantages

- Simplicity (multiple column ASCII)
- Widespread
- Counters, Motors and MCA in same file

Disadvantages

• Not suited to large datasets (images)

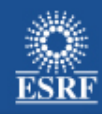

# **ESRF current situation: ESRF Data Format**

#### Advantages

• Suited to images

Disadvantages

- Not widespread (basically ESRF)
- Incomplete « official » metadata
- Not efficient for large datasets (parse N headers to read image N)

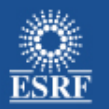

# **Fluorescence-Diffraction Tomography**

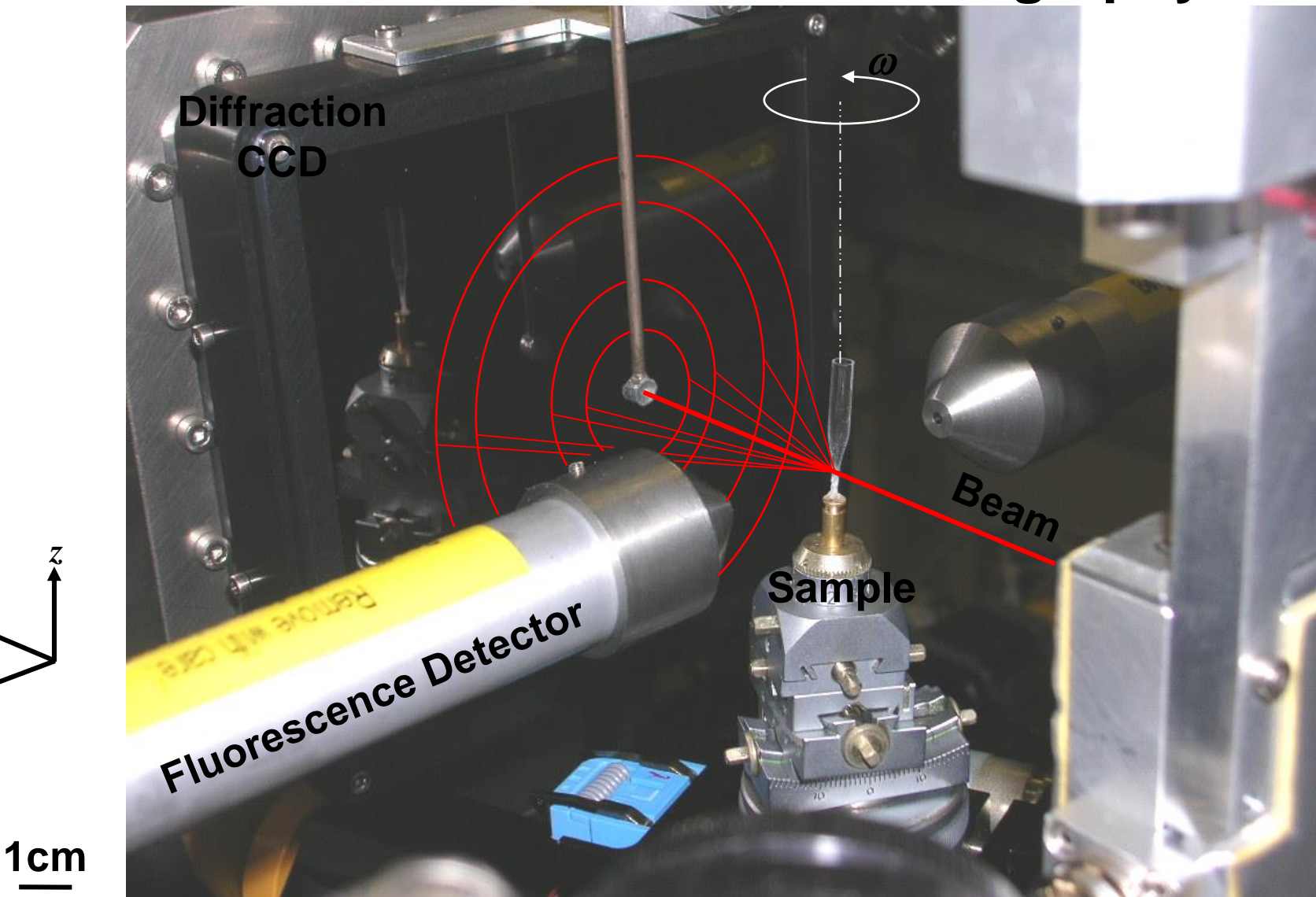

*z*

*x*

*y*

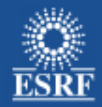

## **Needs**

Efficient format to store different data types Keep together motors, counters, images, mca, …

Compression support

Editable

Widespread support

Efficient and easy access to the data for visualization and analysis

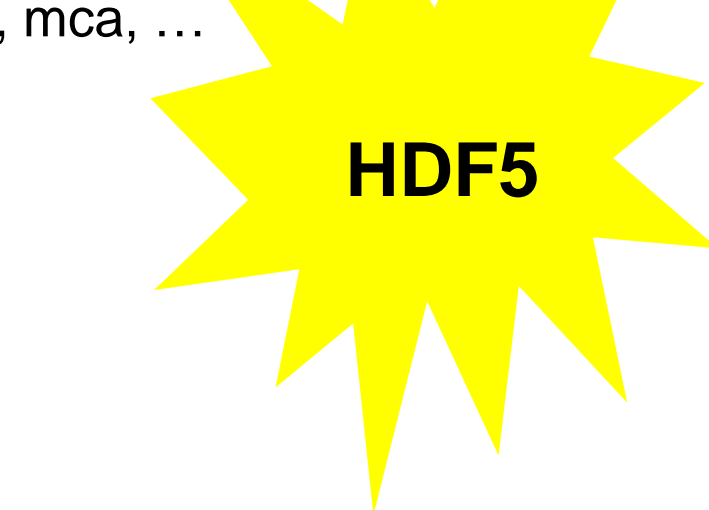

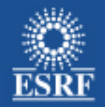

# **HDF5**

Hierarchical data format

Think about an HDF5 file as a portable file system ( $\sim$  hard disk)

- You can write whatever you want to it
- It supports links
- It supports compression
- It is widely supported

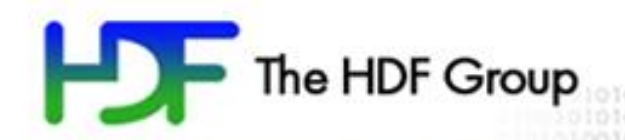

# A slide from The HDF Group

010010101000101010

www.hdfgroup.org

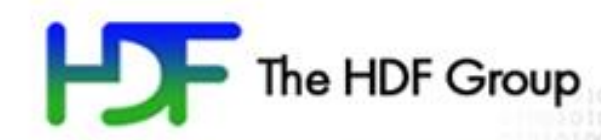

# HDF5 Basic File Structure

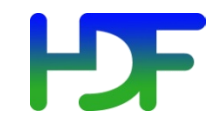

- Groups provide structure among objects
- Datasets where the primary data goes
	- Rich set of datatype options
	- Flexible, efficient storage and I/O
- Attributes, for metadata annotations
- Links point to other groups or datasets
	- Hard, soft and external flavors

# Everything else is built essentially from these parts

#### **PF** Path to HDF5 object in a file

/ (root) /X /Y /Y/temp /Y/bar/temp

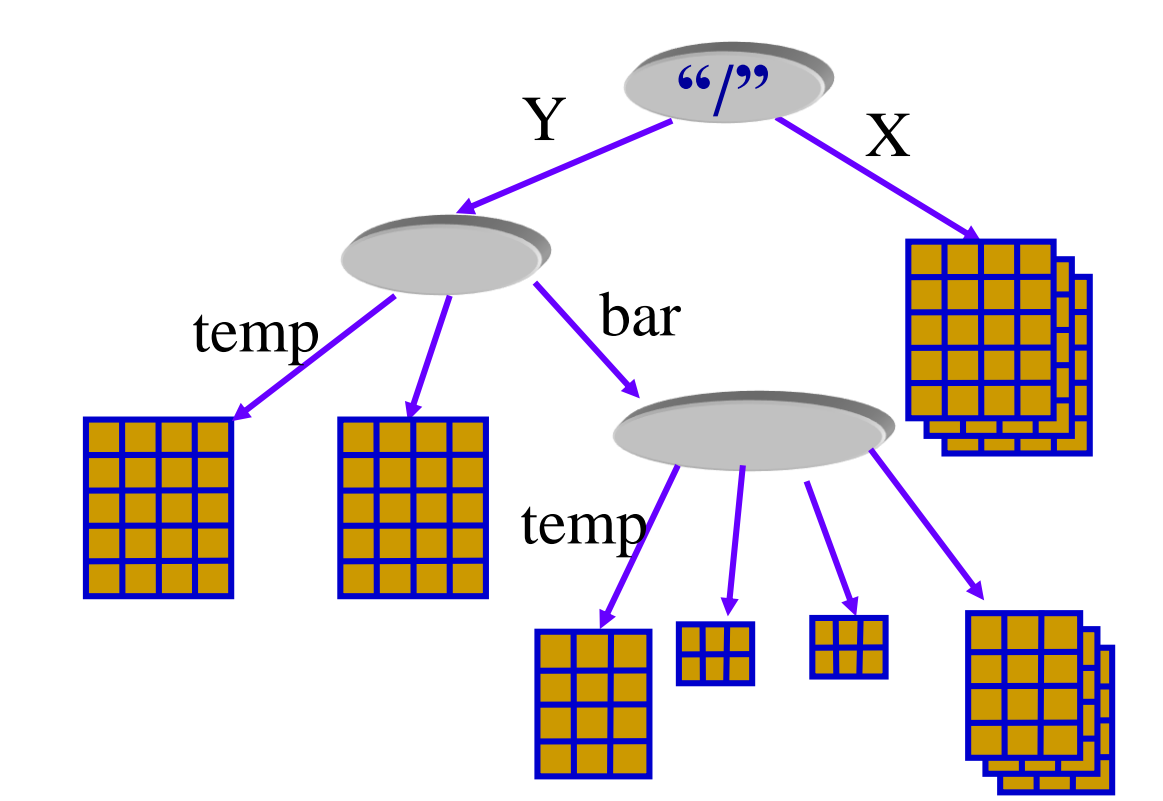

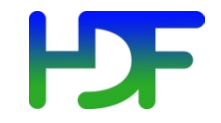

# HDF5 links

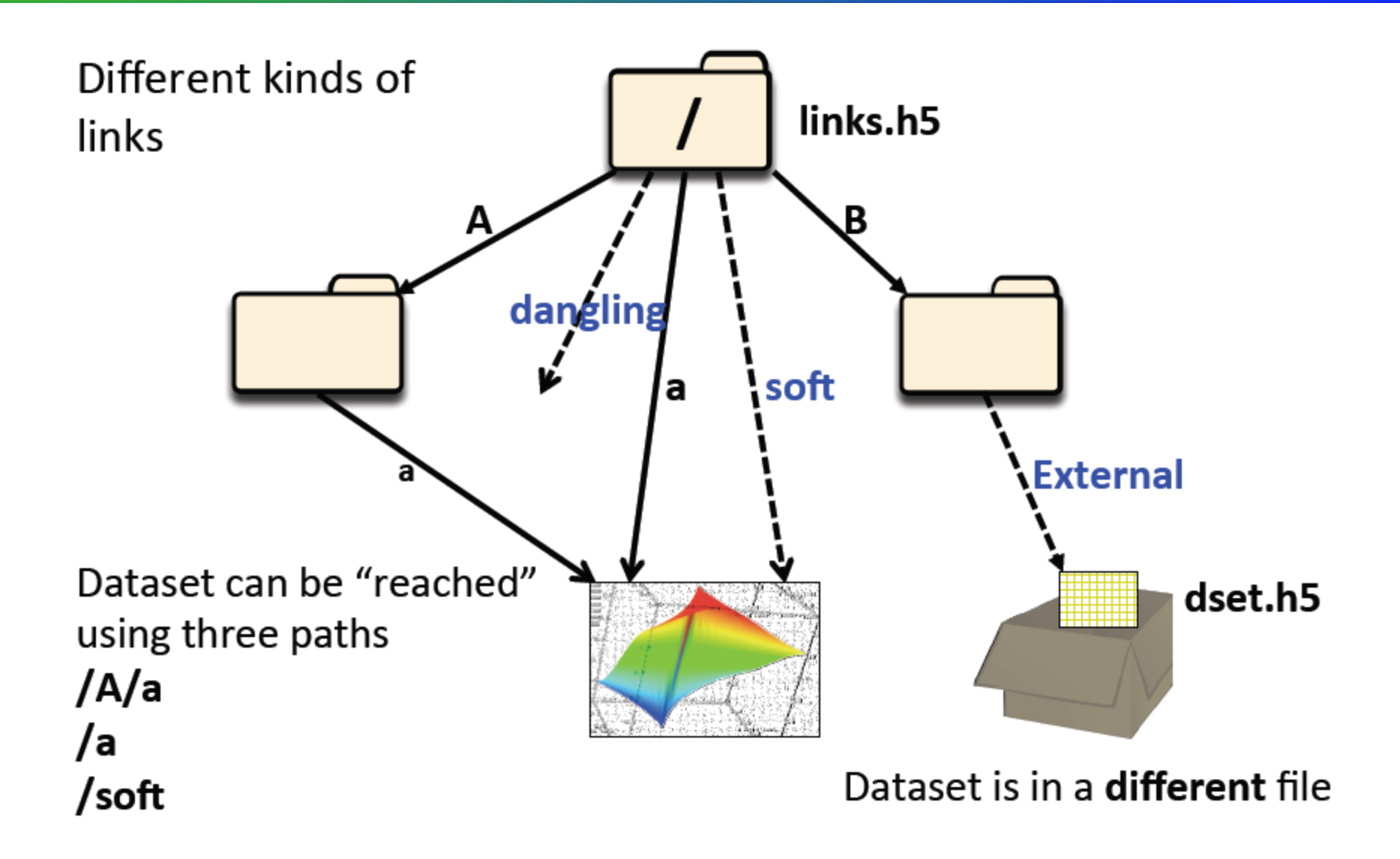

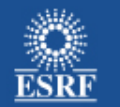

There are two main packages to access HDF5 files from Python: PyTables and h5py

At the ESRF we advocate the use of h5py:

- It is more intuitive for Python users (dictionary like access)
- It provides a direct binding to HDF5

The documentation is available at:

http://docs.h5py.org/en/latest/

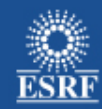

# **HDF5**

Hierarchical data format

Think about an HDF5 file as a hard disk

- You can write whatever you want to it
- It supports links
- It supports compression

- It is widely supported (Fortran, C, Java, Python, Matlab, IDL, …)

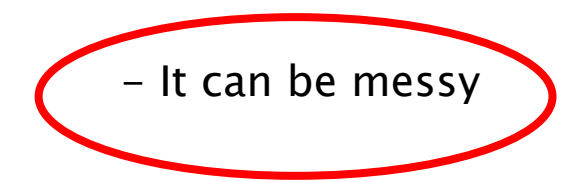

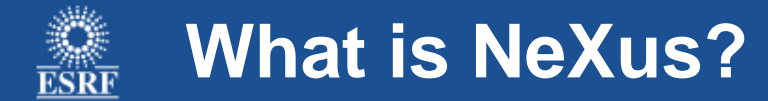

According to the NeXus web pages, NeXus is

- A set of design principles To help people understand what is in the files

- A set of data storage objects To allow the design of portable analysis software

- A set of subroutines To make easy to write and to read NeXus files

- A scientific community

To provide a forum to discuss ideas about data storage

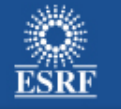

The NeXus API was able to read and to write files using HDF4, XML, HDF5, …

Most (all?) synchrotrons have made the choice of using HDF5

The evolution of HDF5 is faster than that of the NeXus API

The HDF5 API is more robust than that of NeXus

NeXus API (NAPI) has been frozen

This leads us to consider NeXus a set of design principles

Structure you data in a set of Groups, Fields (=datasets), Attributes and Links

The expected content of a Group is defined by the attribute NX\_class

The name of the Groups is not imposed

There are more than 50 "classes" defined:

http://download.nexusformat.org/doc/html/classes/base\_classes/index.html

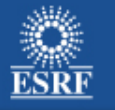

# **Nexus**

#### **NXroot**

Top level. One per file.

**NXentry** 

One group per measurement

#### **NXinstrument**

Describe the instrument.

Only one per NXentry

#### NXsample

Define the physical state of the sample during the scan

#### NXdata

The data to be plotted. One NXdata group per plot

#### **NXuser**

Details of a user, i.e., name, affiliation, email address, *etc*

#### **NXsubentry**

Data or links to data for particular analysis

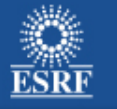

Reasons about why NeXus has found a lot of rejection by beamline scientists

-Attribute based instead of name based:

- Not easy "interactive" use
- Cumbersome to look for other information than the default plot
	- Not easy diagnostics

The goal of the "measurement" group

- Solve the common misuse of the NXdata group
- To provide a "quick index" to commonly used items
- Not to reinvent NeXus: for further information, NXinstrument

### **Access all the measured items in a "measurement" group**

measurement

positioners #group containing the equivalent of SPEC motor positions motor0 motor1

….

…

scalar\_data #group containing the equivalent of SPEC counter values counter0 counter1

mca\_device0

data #shape (npoints, nchannels) @interpretation="spectrum"

info # group containing information related to mca\_data0, typically a link to the device description in the NXinstrument group)

camera\_device0

data #shape (npoints, nrows, ncolumns) @interpretation="image"

info #group containing information related to image\_data0, typically a link to the device description in the NXinstrument group)

### **Access all the measured items in a "measurement" group**

GOALS:

- Provide quick access to everything measured
- Have as little structure as possible (it can be totally flatten)
- The ESRF Metadata Working Group expected to provide the guidelines

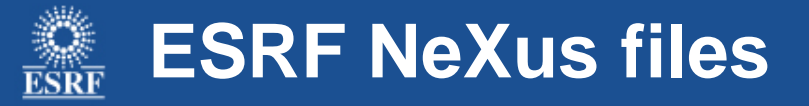

#### **NXroot**

Top level. One per file.

#### **NXentry**

One group per measurement

#### **NXinstrument**

Describe the instrument. Only one per NXentry **measurement** (@NXcollection)

Flattened view of everything measured

Only one per NXentry

#### **NXsample**

Define the physical state of the sample during the scan

#### **NXdata**

The data to be plotted. One NXdata group per plot

#### **user (@NXuser)**

Details of a user, i.e., name, affiliation, email address, *etc*

#### **NXsubentry**

Data or links to data for particular analysis

Exclusive **BCU** Domain

Almost exclusive **BCU** Domain

**User/Scientist** Domain

**User/Scientist** Domain

**MIS** Domain

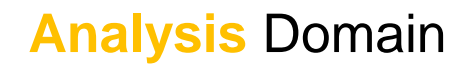

- Conceptually, a SPEC file is quite similar to a NeXus file

**A first proposal – SPEC file**

- It provides user information
- It provides instrument information
	- Diffractometer geometry
	- Motor positions
	- MCA Detectors used and their calibration parameters
- It provides sample information
	- Crystal Lattice
	- Crystal Orientation
- Scan data block analogue of measurement group
- The h5py API is very appreciated and we use it to read NeXus files
- SPEC files are analogues of NeXus files

-Provide a new python binding to the SpecFile library using h5py API

- Only one API to teach to scientists

**A first proposal – SPEC file**

- Same family of widgets to access HDF5 and SPEC files

**A first proposal – EDF file**

- Can we make "Image" formats fit into "NeXus" formalism with h5py API?

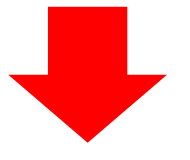

- It risks to make current easy access more complicated

# **Use a simple formalism to look for particular data**

-The access to image formats is very simple. Only access to data and info header.

- Modernize the access to files using iterators

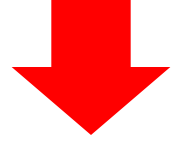

- Straightforward interactive use

- That approach cannot appropriately deal with the information of HDF5 files or the case of multiple detectors into a SPEC file

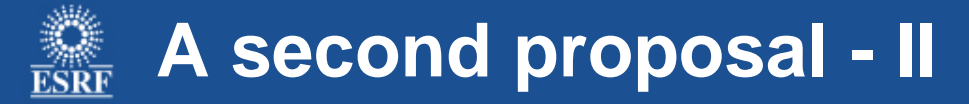

class SourceReader(object or metaclass -> to be decided): """Implements a basic reader (info and data).

GOAL: It opens the source to access its contents (by default in readonly mode) looking for "auto" type of data.

""""

def \_\_init\_\_(self, source\_name, mode="r", target="auto") """

target for the time being it is foreseen "auto", "image", "spectrum" """

```
def __iter__(self):
```
iterator to retrieve objects sequentially

def \_\_len\_\_(self):

return the number of items according to the chosen target def getitem (self, XXXX):

Return a DataObject with attributes data and info

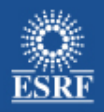

# **Summary**

- It looks "natural" to treat SPEC files as if they would have been converted to their NeXus equivalent

- It does not look "natural" to treat EDF files as if they would have been converted to their NeXus equivalent, but it can be done.

# **Ideas? Comments?**